# **VEER NARMAD SOUTH GUJARAT UNIVERSITY – SURAT Bachelor of Computer Application**

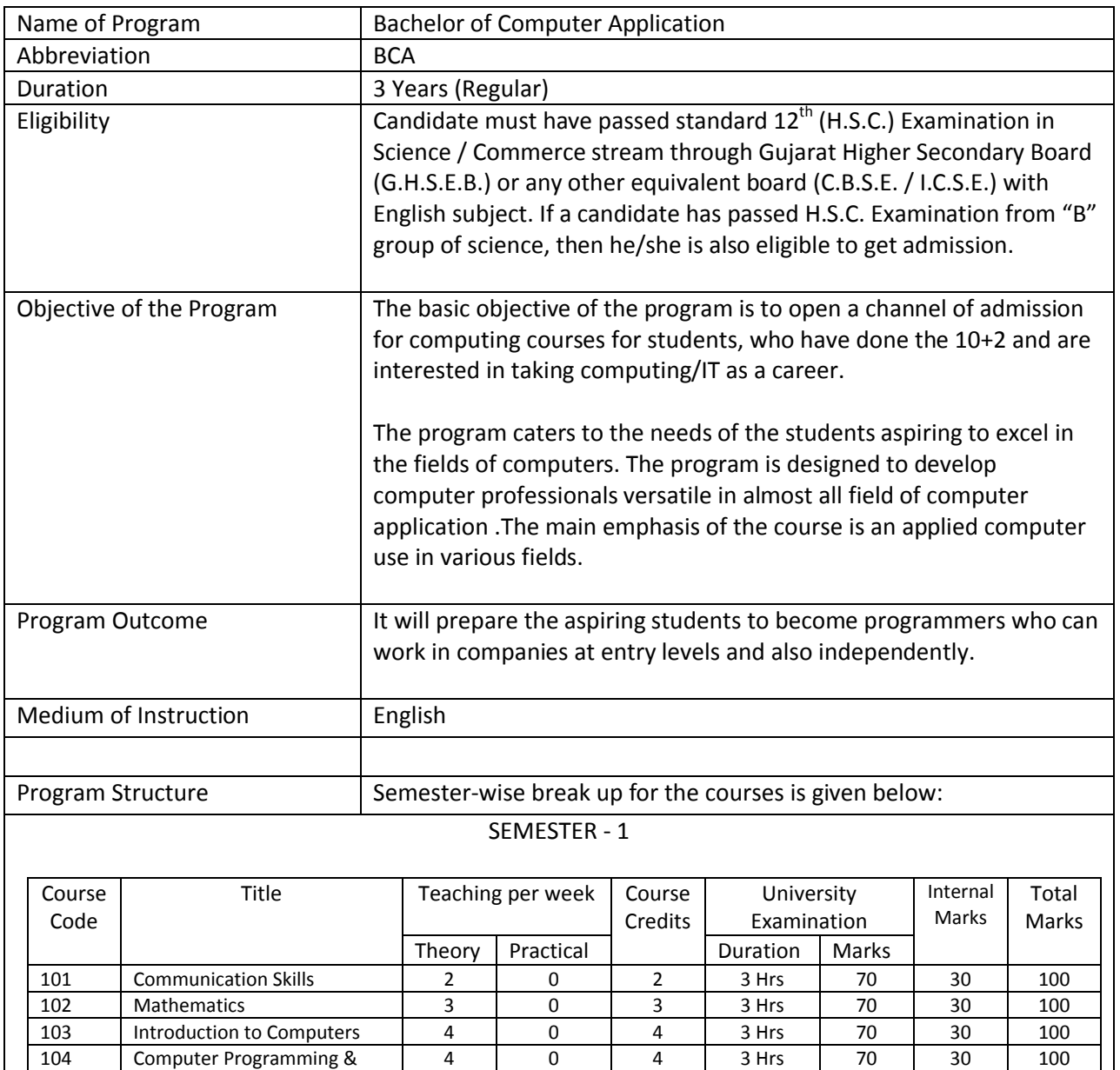

1. Batch Size – 30 Maximum 2. In case of more than 10 students in a batch, separate batch should be considered.

Programming Methodology

Foundation Elective (to be selected from NCC / NSS /

Saptadhara)

For Practical:

3. The journal should be certified by the concerned faculty and also by the Head of the Department, failing which the student should not be allowed to appear for External Practical Examination.

105 Office Automation Tools 4 0 4 3 Hrs 70 30 100 106 Practical 0 12 6 5 Hrs 140 60 200

0 2 2

Total 17 14 25 490 210 700

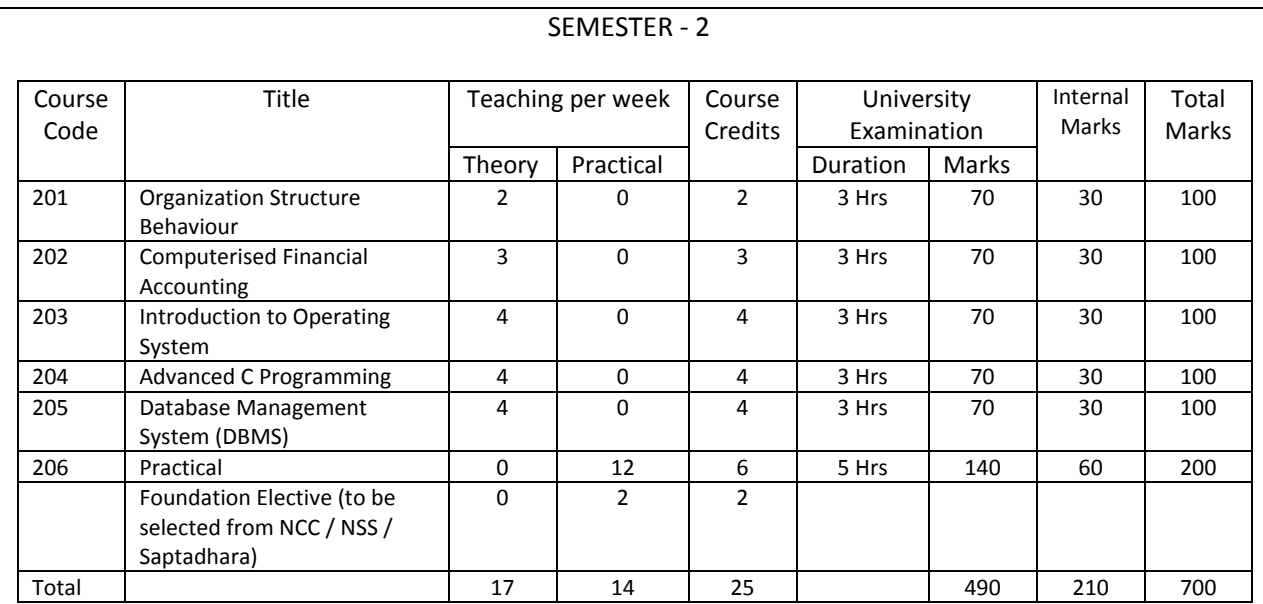

For Practical:

- 1. Batch Size 30 Maximum
- 2. In case of more than 10 students in a batch, separate batch should be considered.
- 3. The journal should be certified by the concerned faculty and also by the Head of the Department, failing which the student should not be allowed to appear for External Practical Examination.

Program Passing Rules  $\vert$  As per University rules.

### **Course: 101 : Communication Skills**

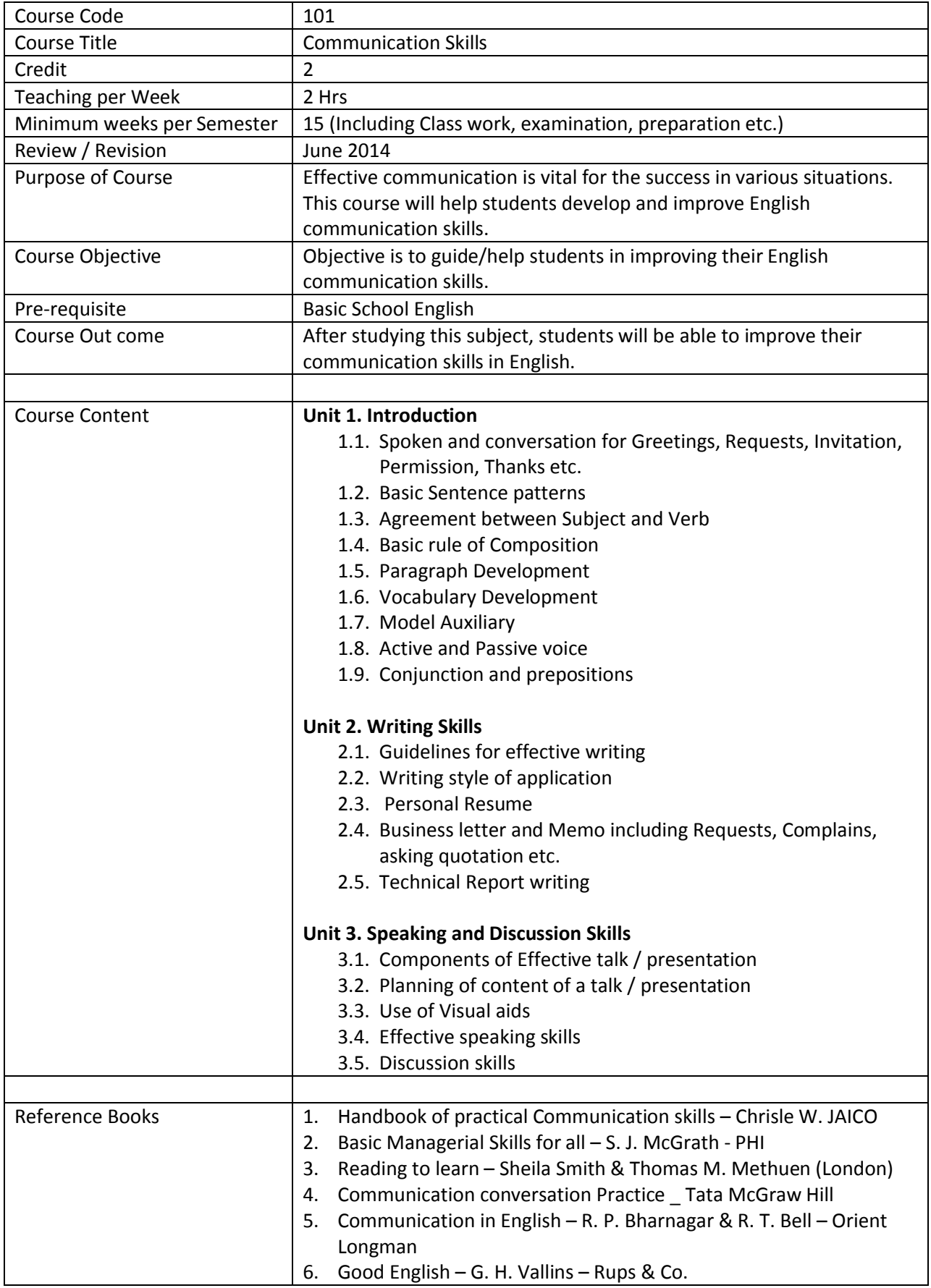

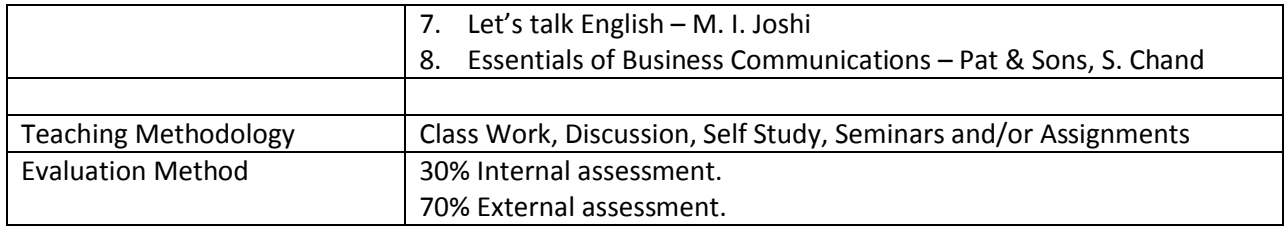

#### **Course: 102 : Mathematics**

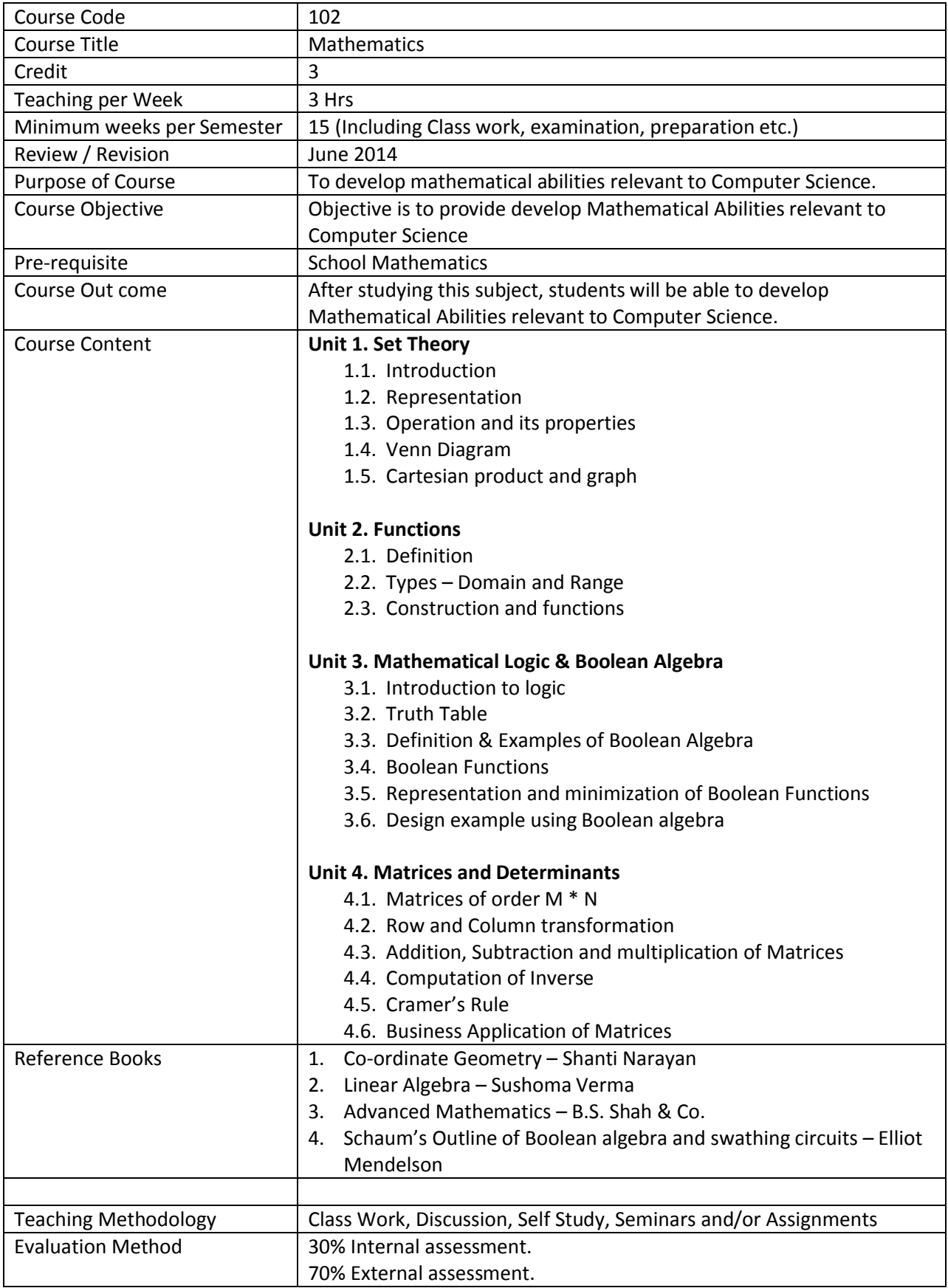

### **Course: 103 : Introduction to Computers**

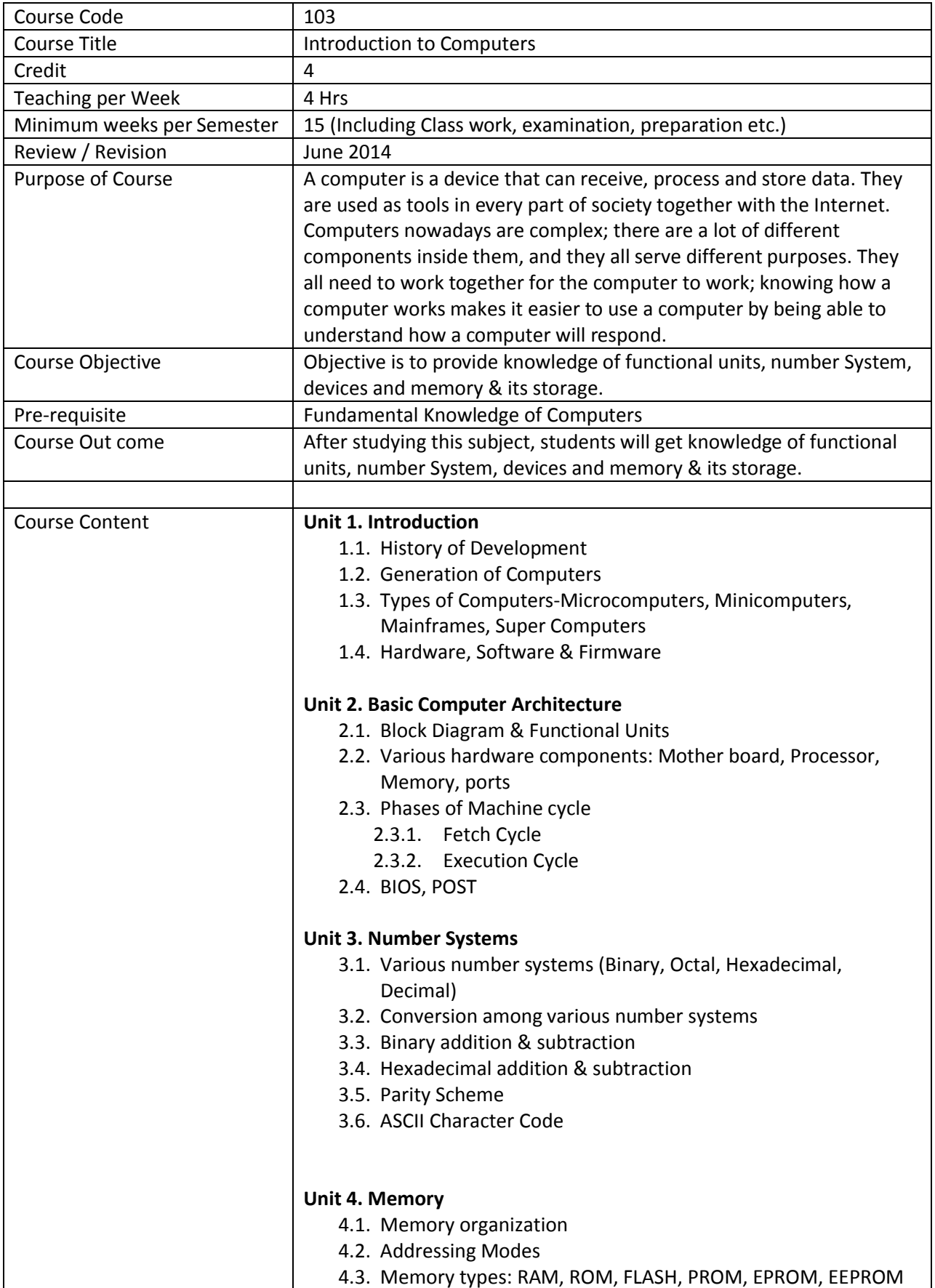

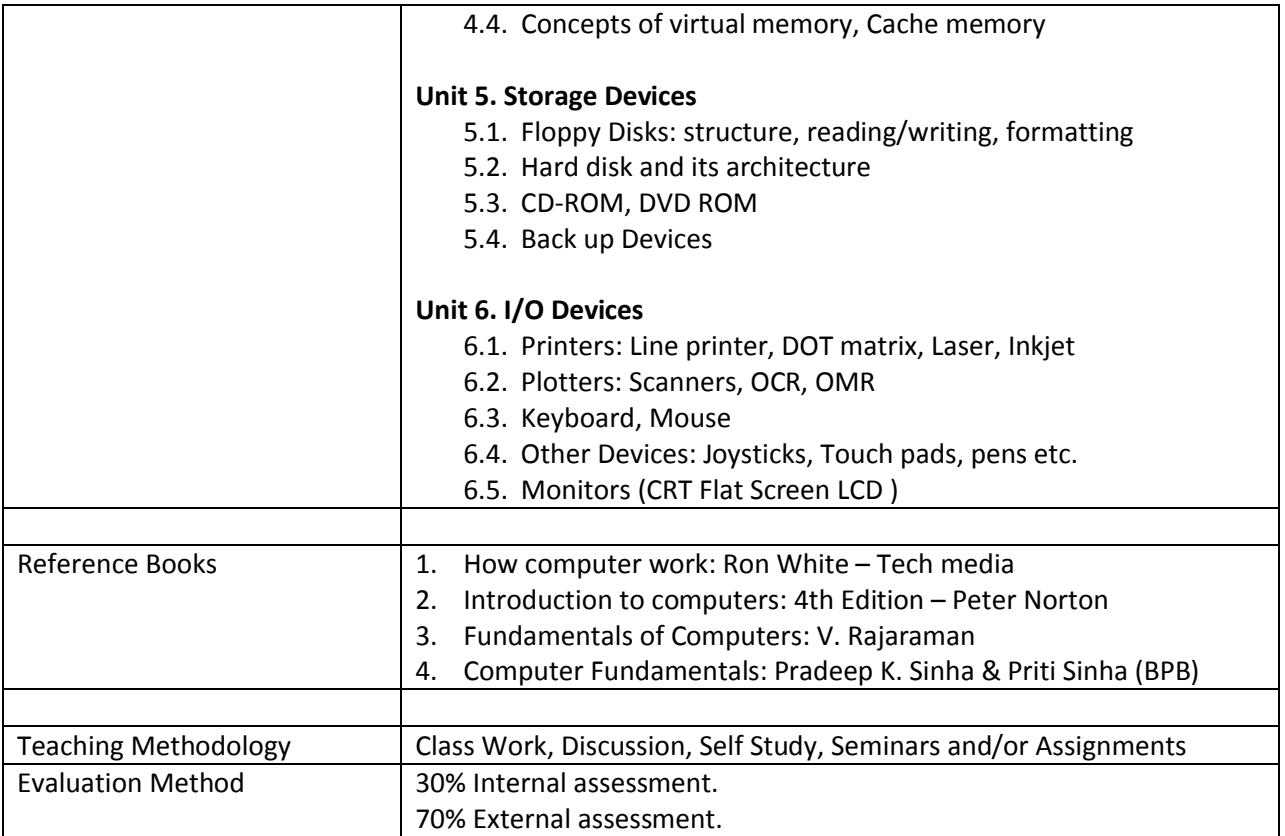

# **Course: 104 : Computer Programming & Programming Methodology**

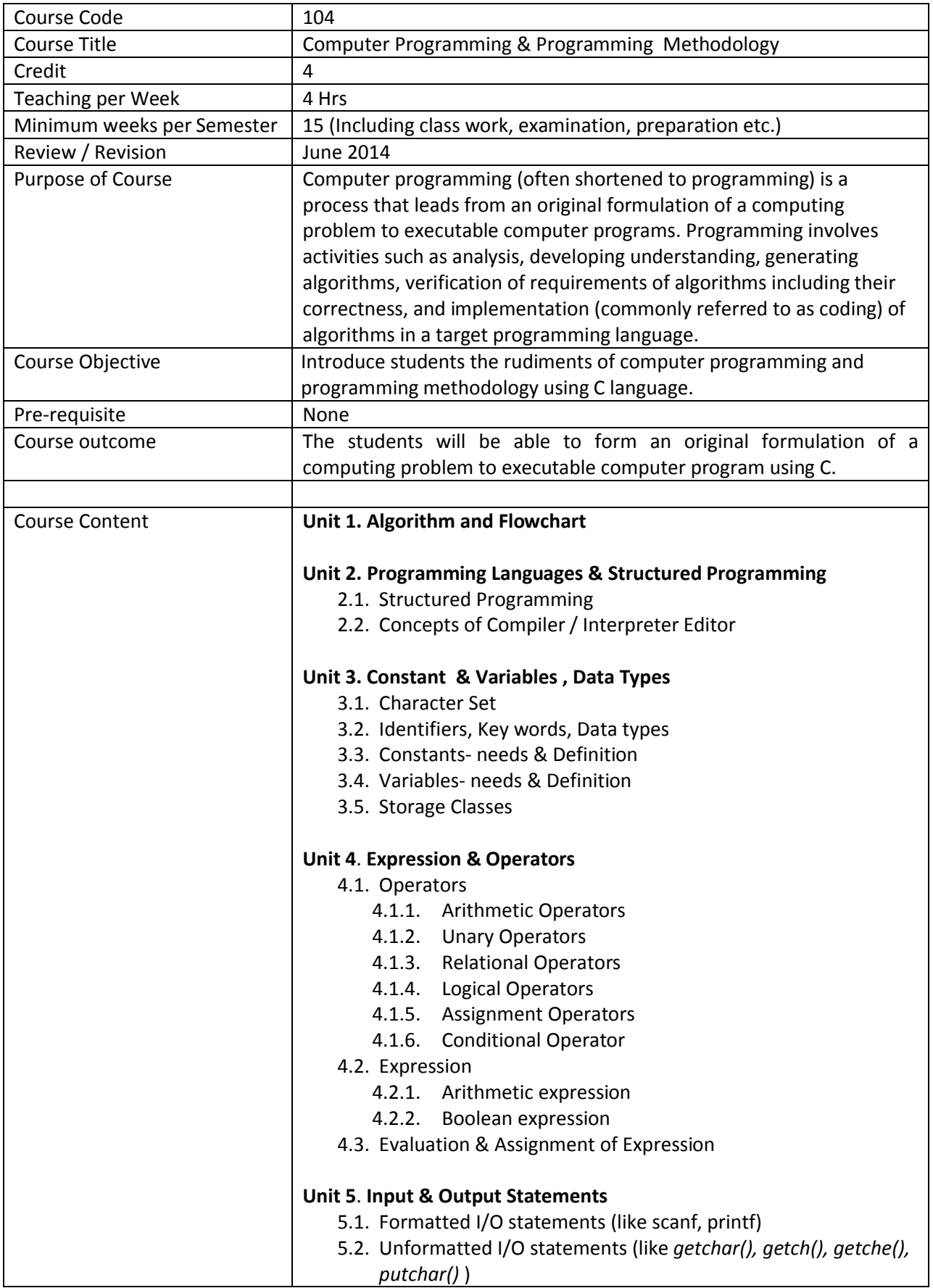

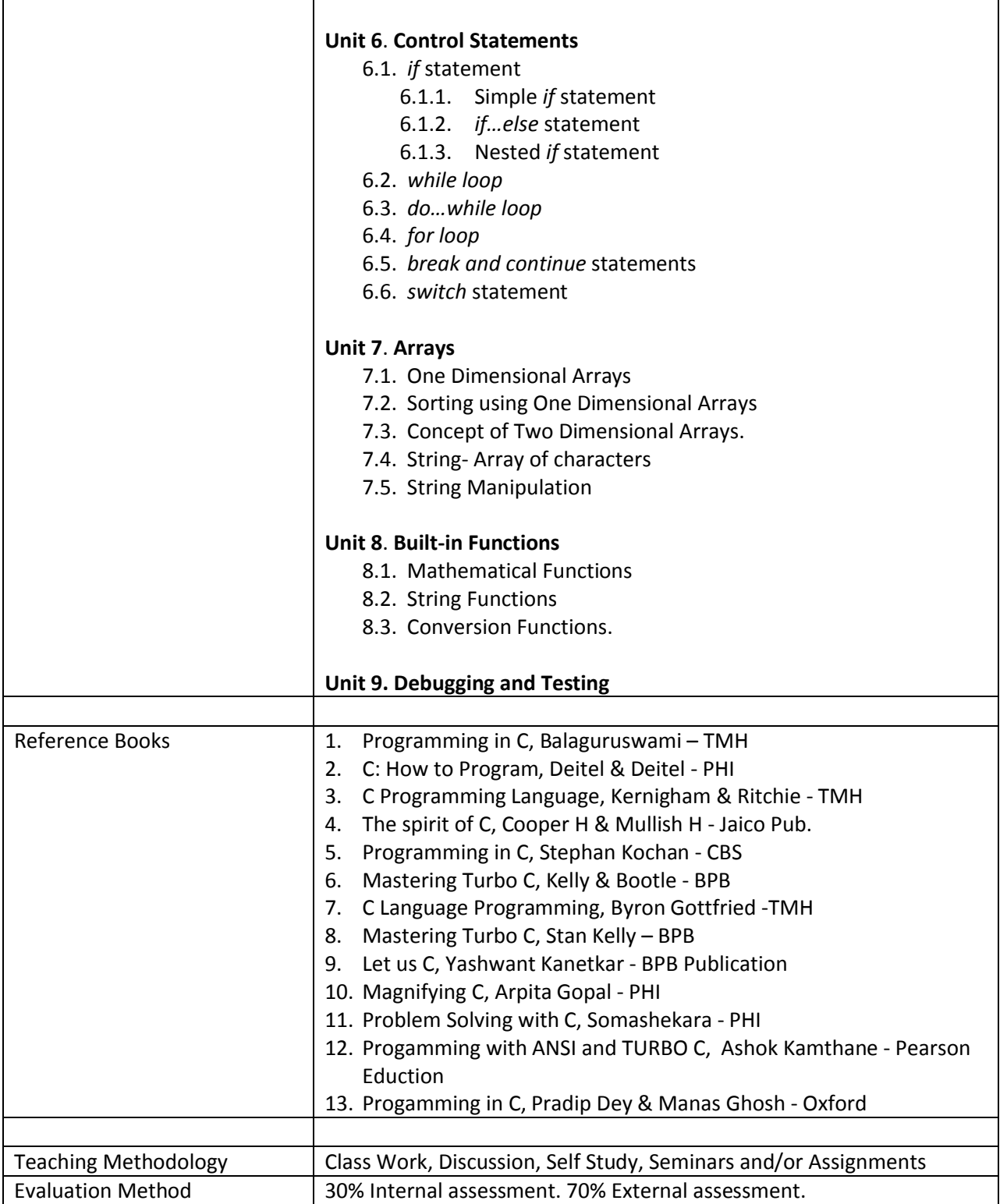

### **Course: 105 : Office Automation Tools**

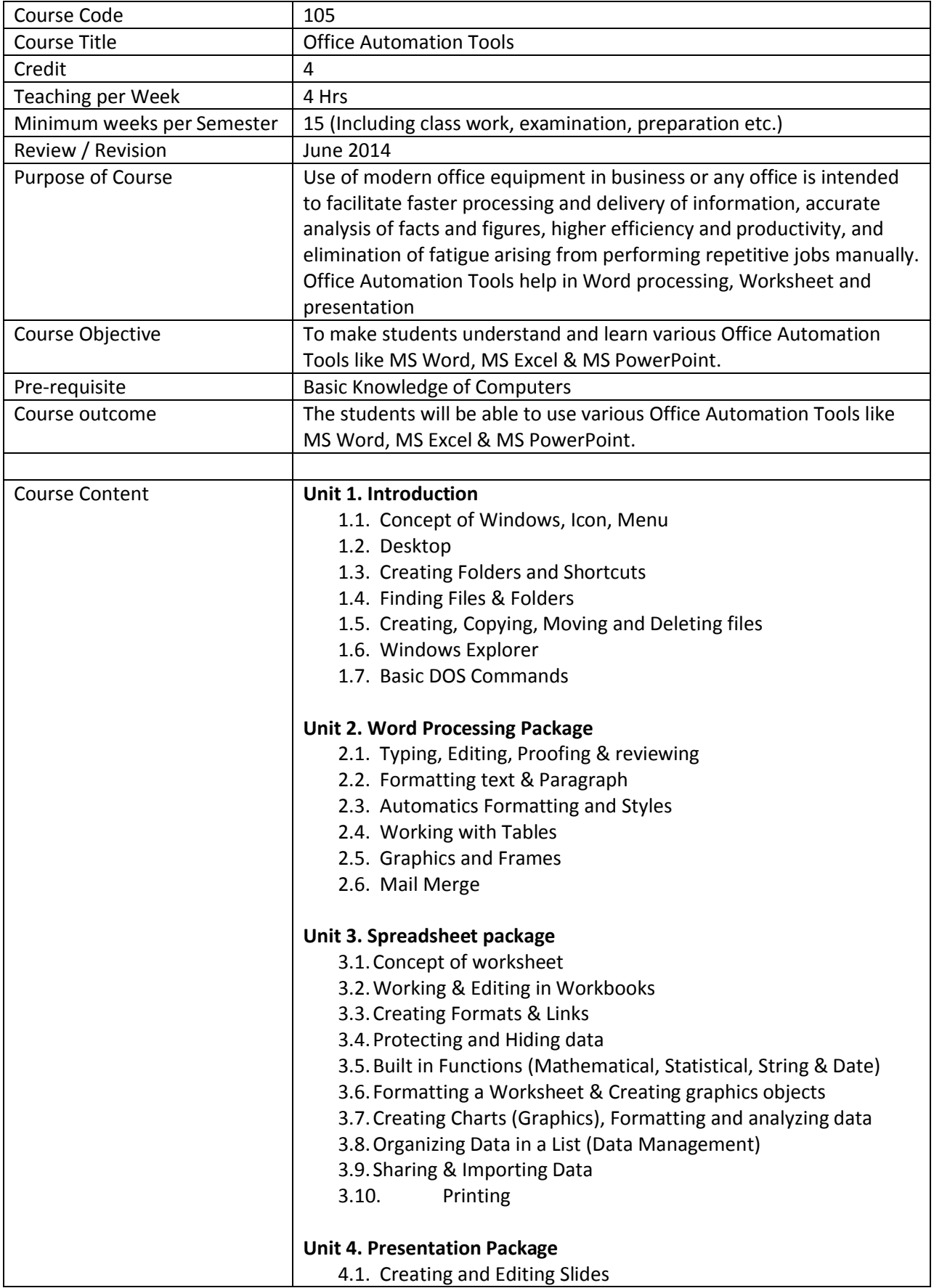

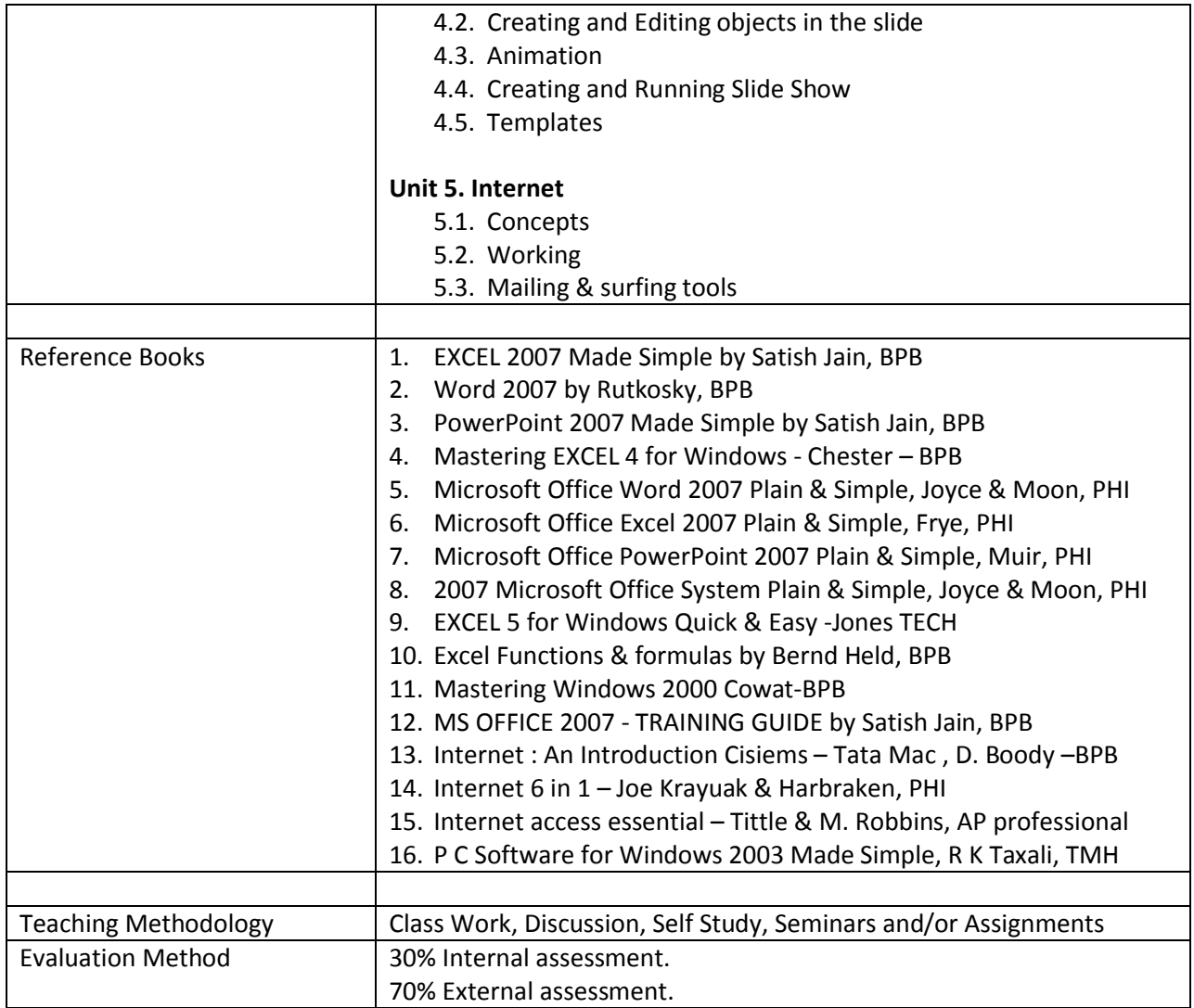

#### **Course: 106 : Practical**

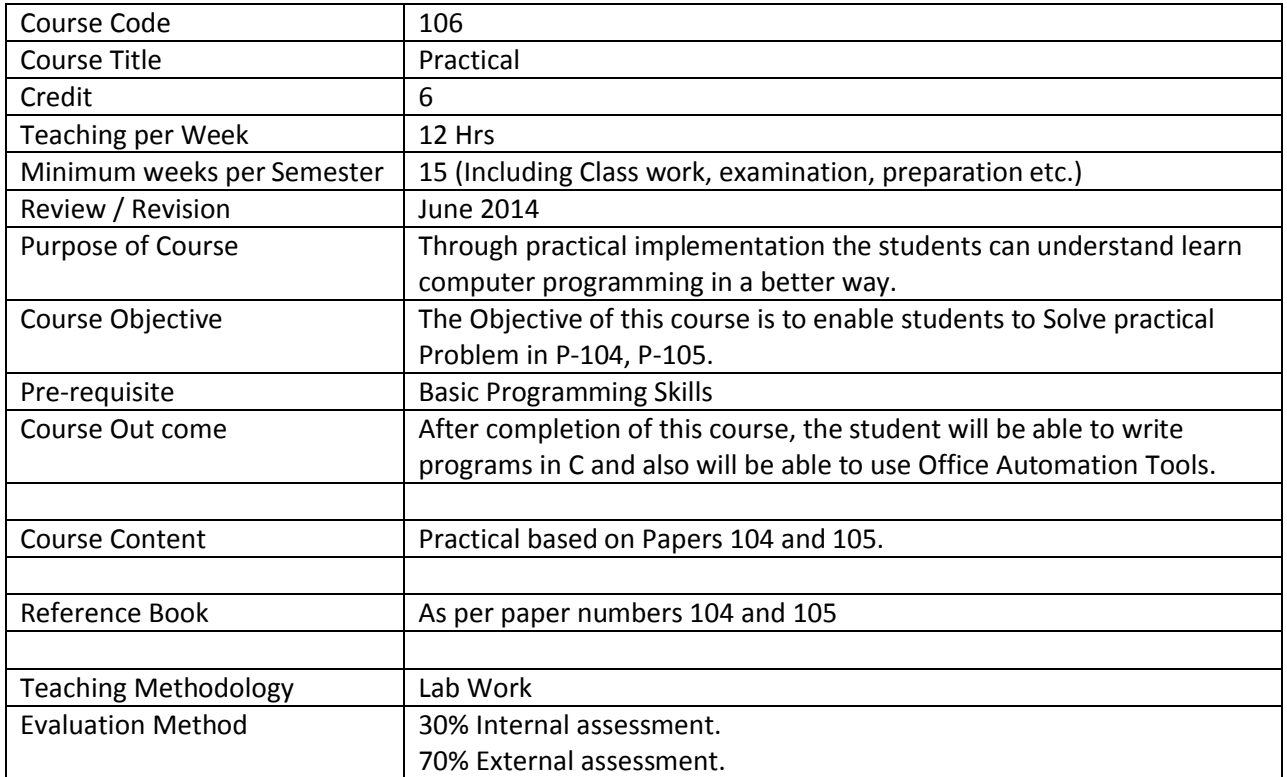

## **Course: 201 : Organization Structure & Behaviour**

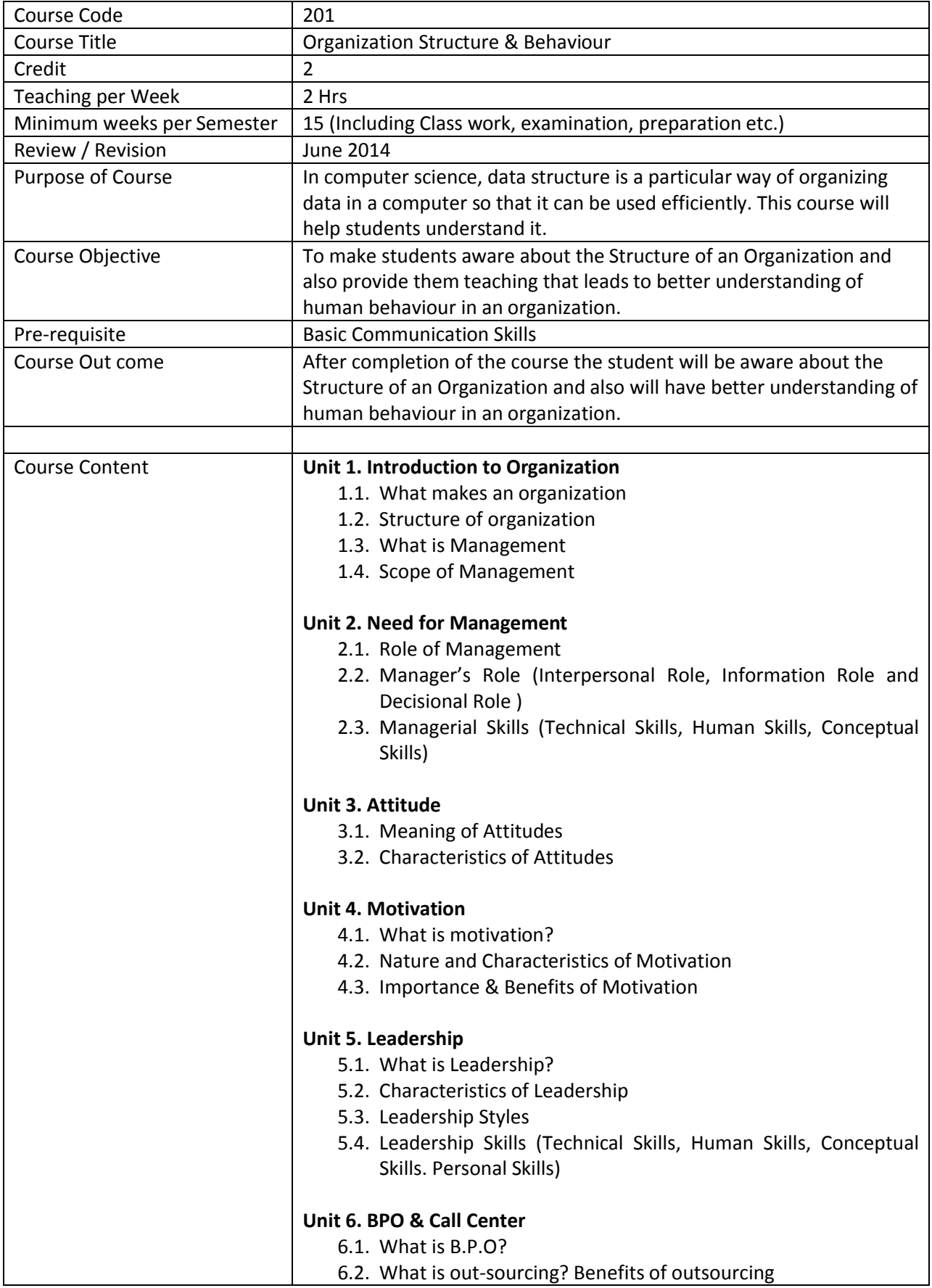

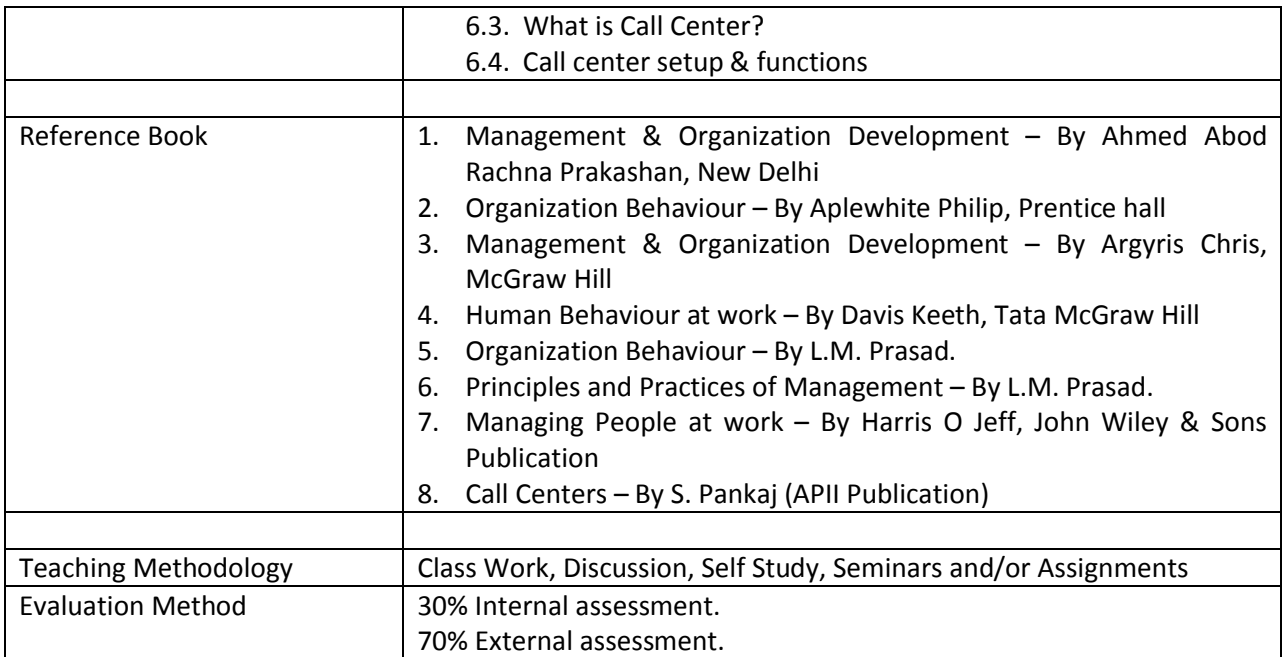

# **Course: 202 : Computerized Financial Accounting**

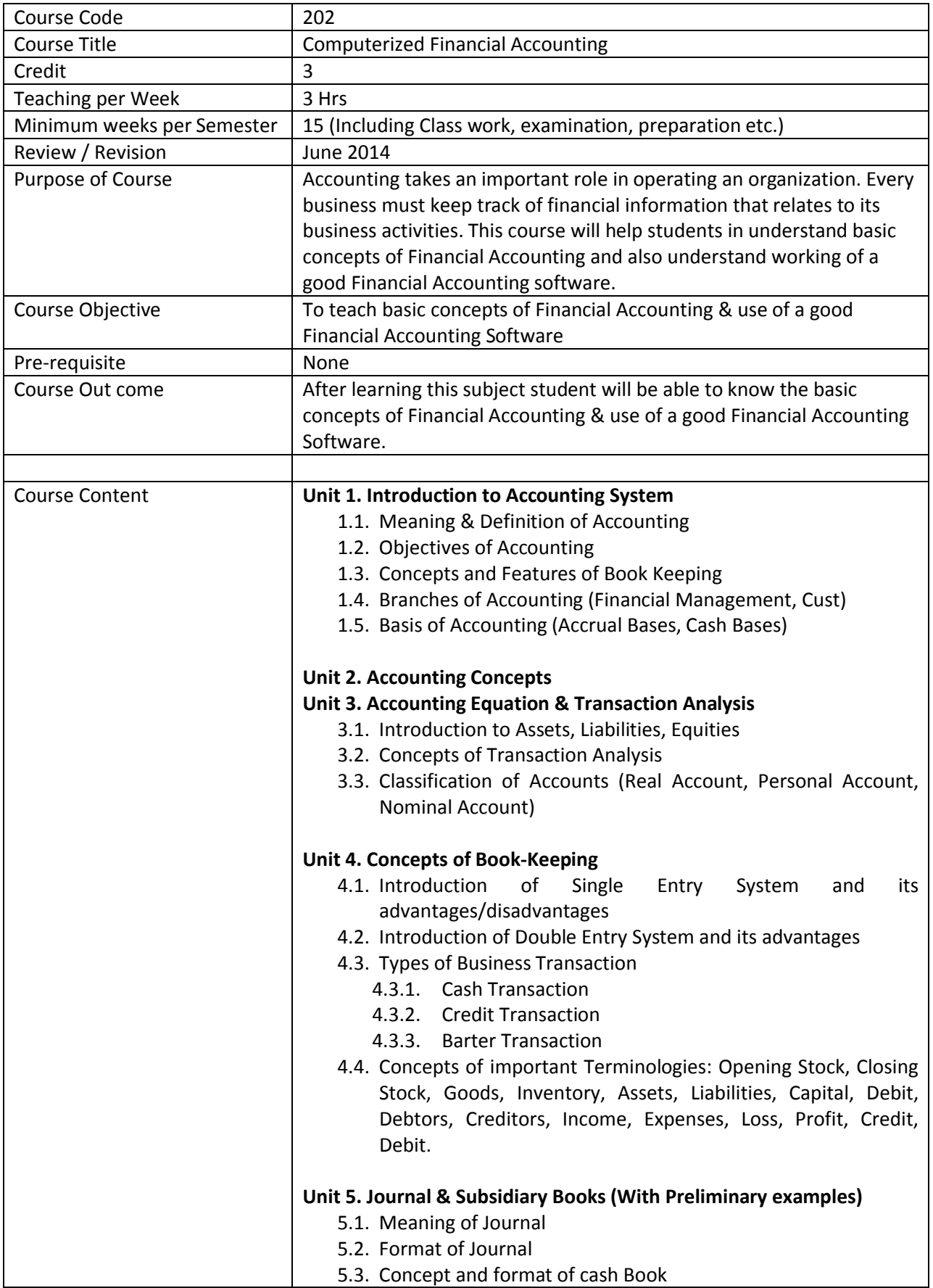

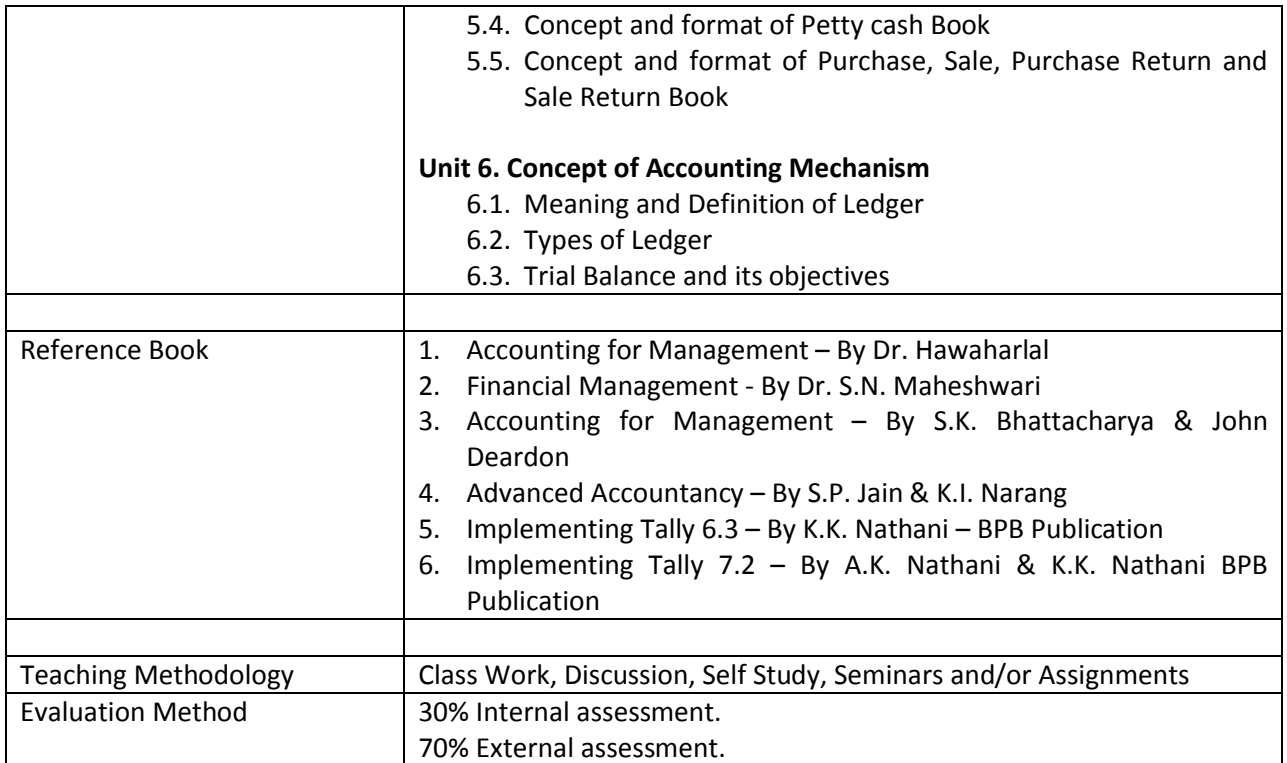

## **Course: 203 : Introduction to Operating System**

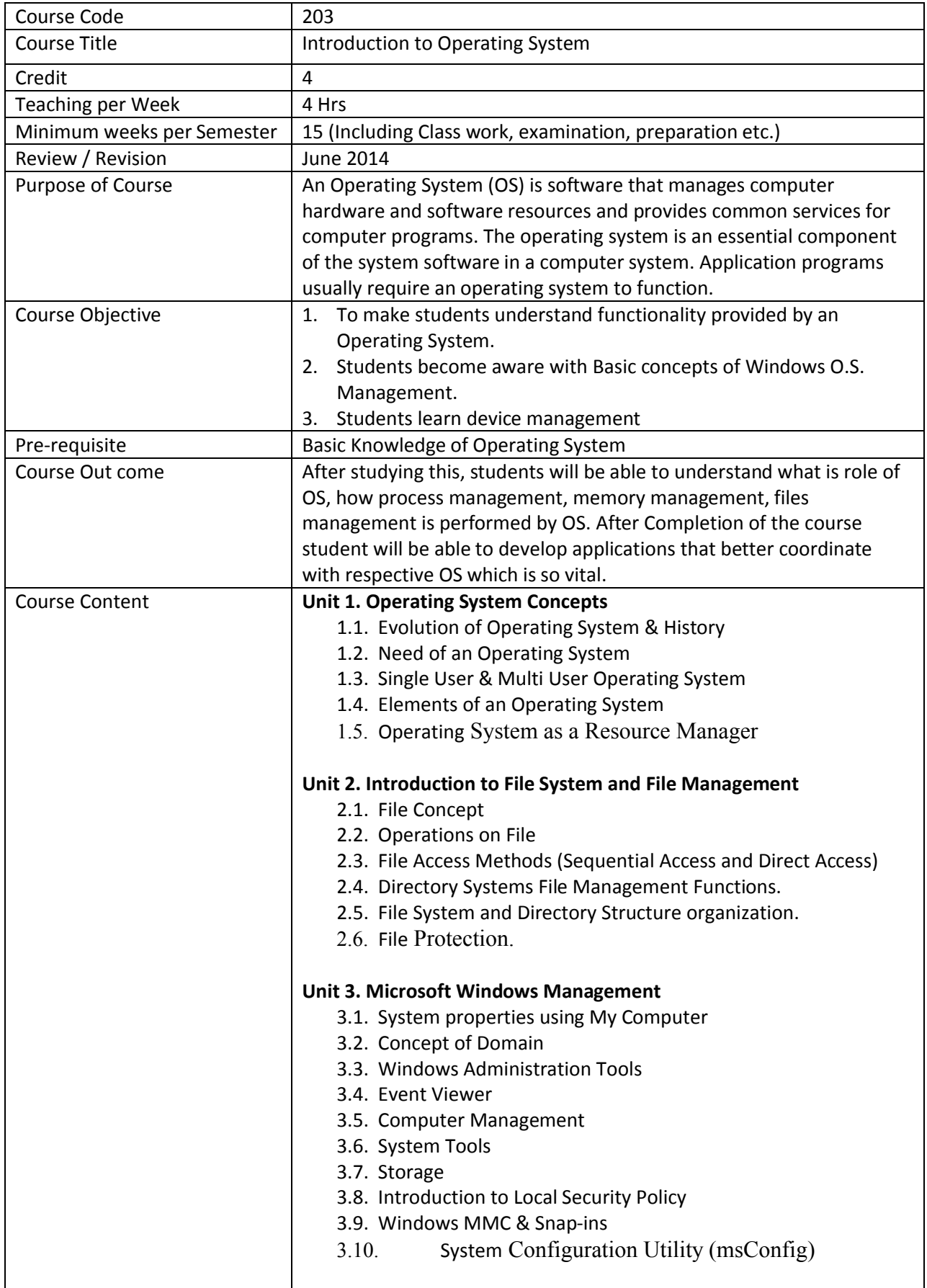

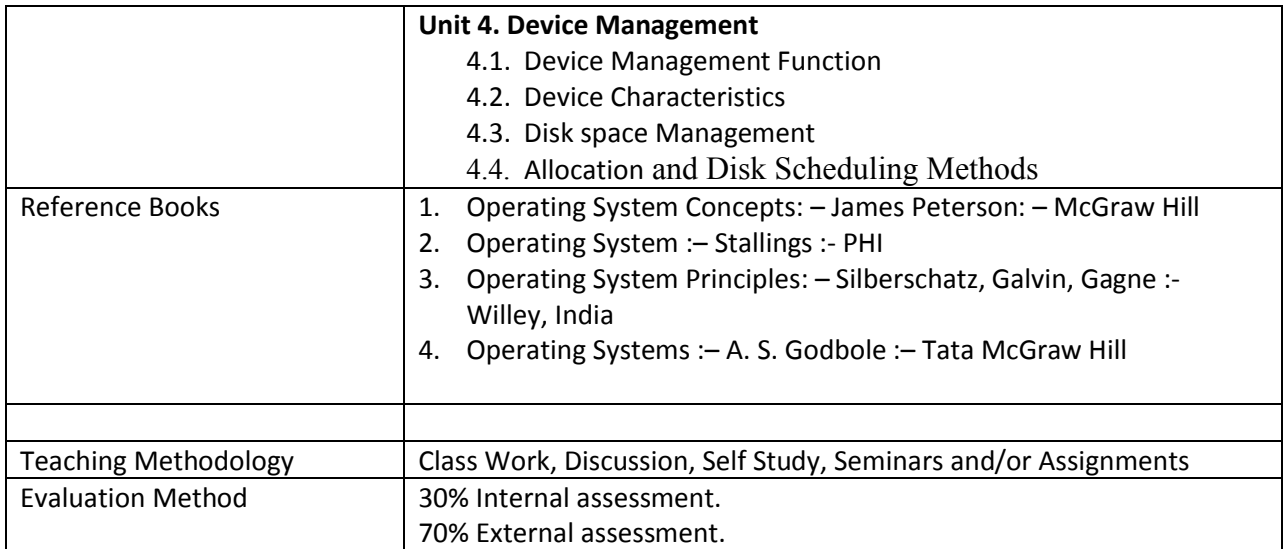

## **Course: 204 : Advanced C Programming**

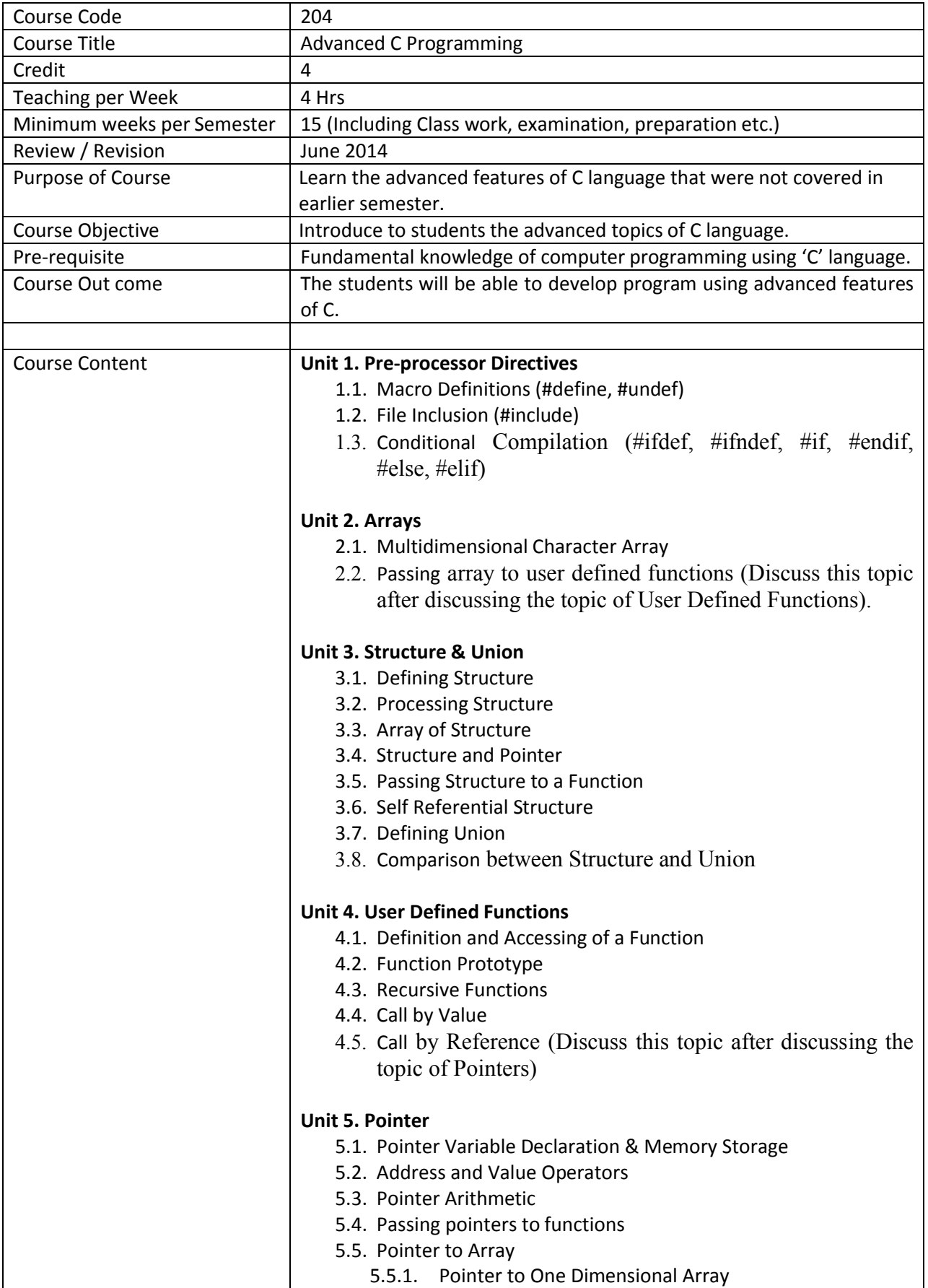

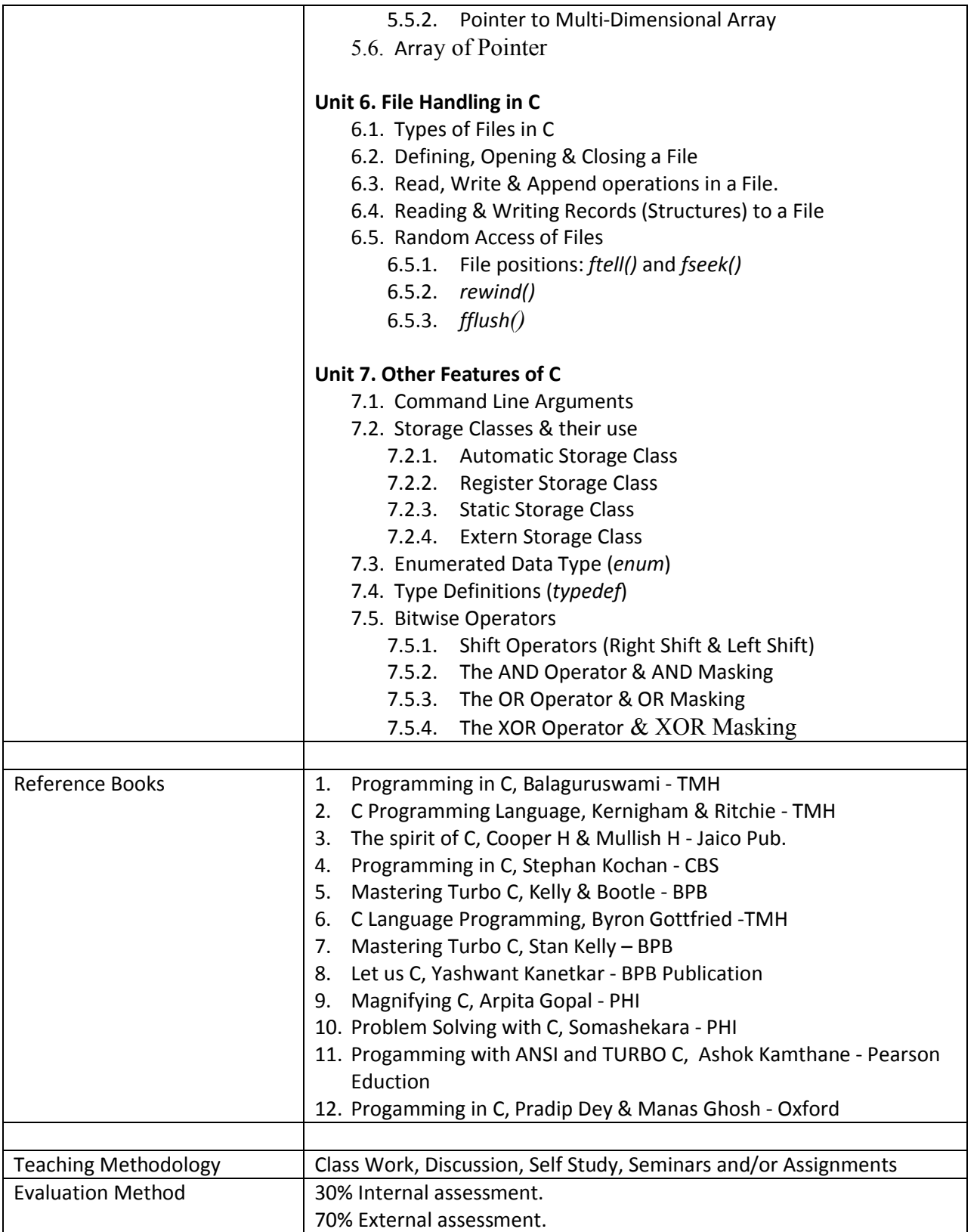

## **Course: 205 : Database Management System (DBMS)**

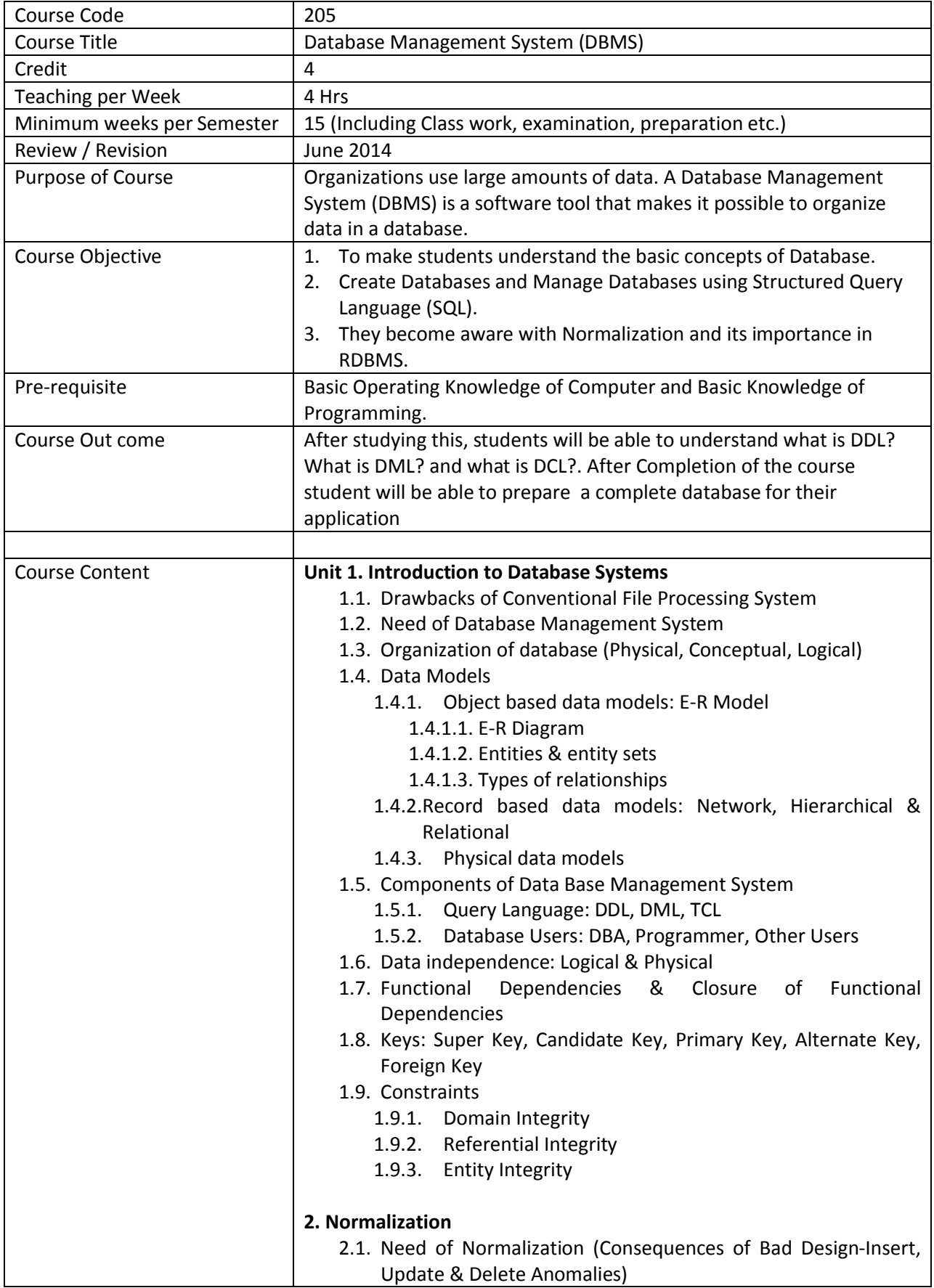

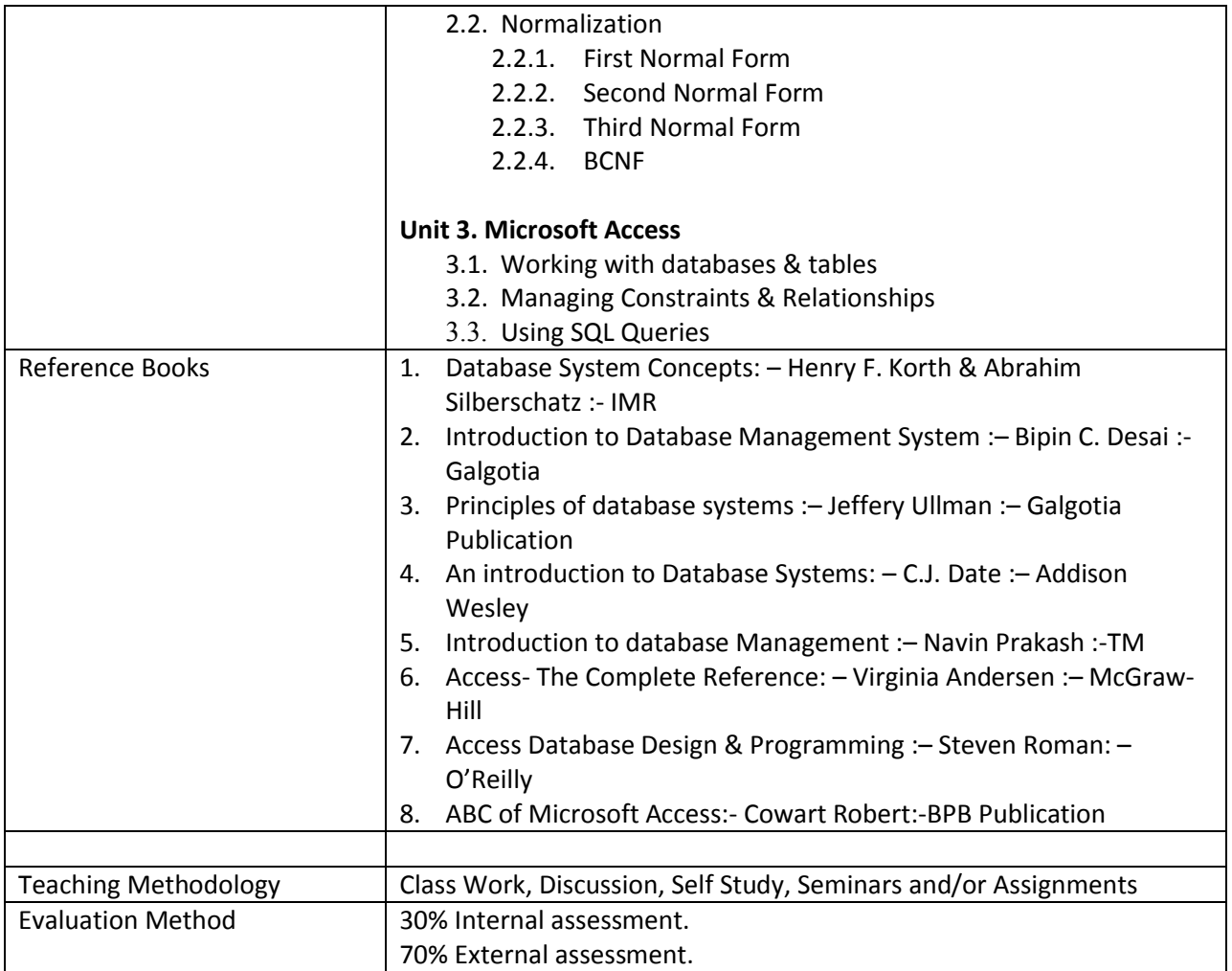

#### **Course: 206 : Practical**

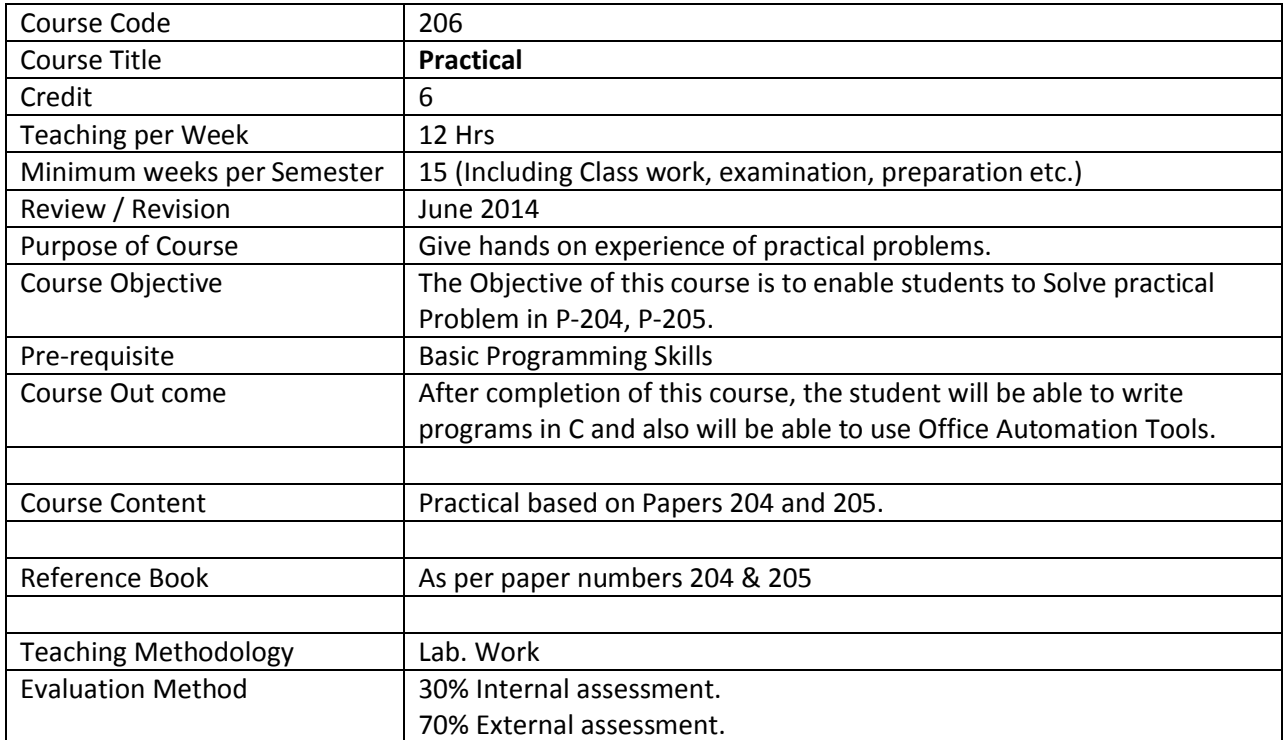